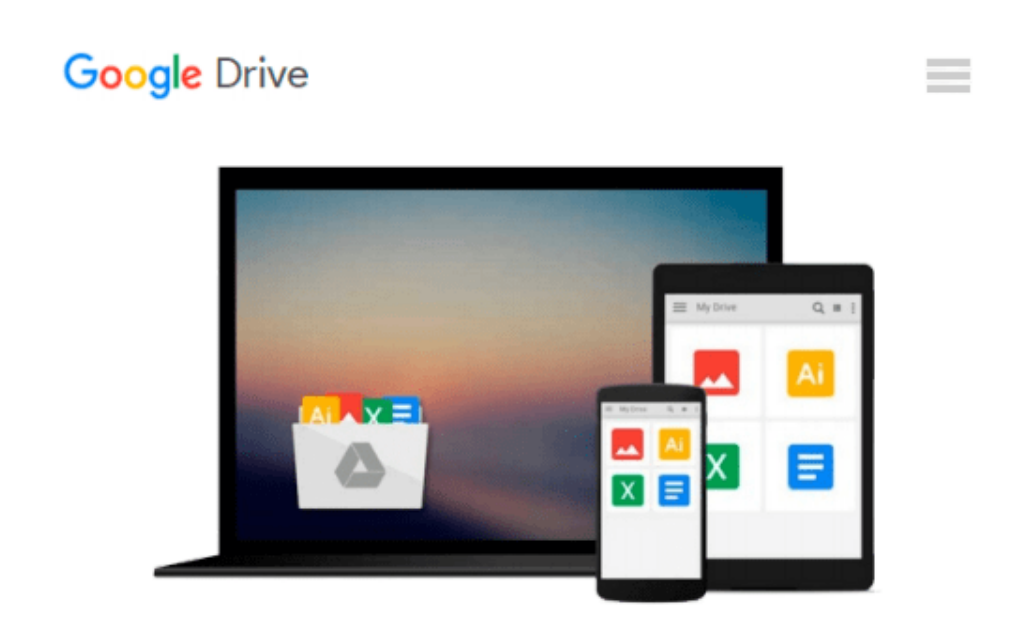

# **Introduction to Biostatistical Applications in Health Research with Microsoft Office Excel**

*Robert P. Hirsch*

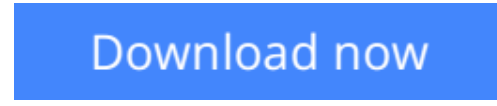

[Click here](http://toolbook.site/go/read.php?id=B01C4V7CFS) if your download doesn"t start automatically

## **Introduction to Biostatistical Applications in Health Research with Microsoft Office Excel**

Robert P. Hirsch

**Introduction to Biostatistical Applications in Health Research with Microsoft Office Excel** Robert P. Hirsch

### **A practical and methodological approach to the statistical logic of biostatistics in the field of health research**

Focusing on a basic understanding of the methods and analyses in health research, *Introduction to Biostatistical Applications in Health Research with Microsoft® Office Excel®* provides statistical concepts for interpreting results using Excel. The book emphasizes the application of methods and presents the most common methodological procedures in health research, which includes multiple regression, ANOVA, ANCOVA, logistic regression, Cox regression, stratified analysis, life table analysis, and nonparametric parallels.

The book is constructed around a flowchart that outlines the appropriate circumstances for selecting a method to analyze a specific set of data. Beginning with an introduction to the foundational methods of statistical logic before moving on to more complex methods, *Introduction to Biostatistical Applications in Health Research with Microsoft® Office Excel®* also includes:

- Detailed discussions of how knowledge and skills in health research have been integrated with biostatistical methods
- Numerous examples with clear explanations that use mostly real-world health research data in order to provide a better understanding of the practical applications
- Implements Excel graphic representations throughout to help readers evaluate and analyze individual results
- An appendix with basic information on how to use Excel
- A companion website with additional Excel files, data sets, and homework problems as well as an Instructor's Solutions Manual

*Introduction to Biostatistical Applications in Health Research with Microsoft® Office Excel® is an excellent* textbook for upper-undergraduate and graduate-level courses in biostatistics and public health. In addition, the book is an appropriate reference for both health researchers and professionals.

**<u>[Download](http://toolbook.site/go/read.php?id=B01C4V7CFS)**</u> [Introduction to Biostatistical Applications in Hea ...pdf](http://toolbook.site/go/read.php?id=B01C4V7CFS)

**[Read Online](http://toolbook.site/go/read.php?id=B01C4V7CFS)** [Introduction to Biostatistical Applications in H ...pdf](http://toolbook.site/go/read.php?id=B01C4V7CFS)

#### **Download and Read Free Online Introduction to Biostatistical Applications in Health Research with Microsoft Office Excel Robert P. Hirsch**

#### **From reader reviews:**

#### **Dorothy Pearce:**

Have you spare time for any day? What do you do when you have a lot more or little spare time? Sure, you can choose the suitable activity intended for spend your time. Any person spent all their spare time to take a wander, shopping, or went to the actual Mall. How about open or even read a book called Introduction to Biostatistical Applications in Health Research with Microsoft Office Excel? Maybe it is for being best activity for you. You understand beside you can spend your time with your favorite's book, you can more intelligent than before. Do you agree with its opinion or you have some other opinion?

#### **Dave Edwards:**

The book untitled Introduction to Biostatistical Applications in Health Research with Microsoft Office Excel is the e-book that recommended to you to read. You can see the quality of the guide content that will be shown to a person. The language that creator use to explained their ideas are easily to understand. The author was did a lot of study when write the book, to ensure the information that they share to your account is absolutely accurate. You also can get the e-book of Introduction to Biostatistical Applications in Health Research with Microsoft Office Excel from the publisher to make you more enjoy free time.

#### **Lawrence Sawyer:**

This Introduction to Biostatistical Applications in Health Research with Microsoft Office Excel is great reserve for you because the content that is full of information for you who else always deal with world and possess to make decision every minute. This book reveal it facts accurately using great organize word or we can point out no rambling sentences included. So if you are read the idea hurriedly you can have whole facts in it. Doesn't mean it only provides straight forward sentences but hard core information with splendid delivering sentences. Having Introduction to Biostatistical Applications in Health Research with Microsoft Office Excel in your hand like having the world in your arm, details in it is not ridiculous one particular. We can say that no guide that offer you world in ten or fifteen tiny right but this reserve already do that. So , this is certainly good reading book. Heya Mr. and Mrs. occupied do you still doubt that will?

#### **Juan Jensen:**

Do you like reading a reserve? Confuse to looking for your best book? Or your book ended up being rare? Why so many problem for the book? But just about any people feel that they enjoy intended for reading. Some people likes looking at, not only science book but additionally novel and Introduction to Biostatistical Applications in Health Research with Microsoft Office Excel or even others sources were given know-how for you. After you know how the truly great a book, you feel wish to read more and more. Science book was created for teacher or even students especially. Those ebooks are helping them to put their knowledge. In different case, beside science book, any other book likes Introduction to Biostatistical Applications in Health Research with Microsoft Office Excel to make your spare time a lot more colorful. Many types of book like

this one.

# **Download and Read Online Introduction to Biostatistical Applications in Health Research with Microsoft Office Excel Robert P. Hirsch #VJOELSRUIFZ**

## **Read Introduction to Biostatistical Applications in Health Research with Microsoft Office Excel by Robert P. Hirsch for online ebook**

Introduction to Biostatistical Applications in Health Research with Microsoft Office Excel by Robert P. Hirsch Free PDF d0wnl0ad, audio books, books to read, good books to read, cheap books, good books, online books, books online, book reviews epub, read books online, books to read online, online library, greatbooks to read, PDF best books to read, top books to read Introduction to Biostatistical Applications in Health Research with Microsoft Office Excel by Robert P. Hirsch books to read online.

### **Online Introduction to Biostatistical Applications in Health Research with Microsoft Office Excel by Robert P. Hirsch ebook PDF download**

**Introduction to Biostatistical Applications in Health Research with Microsoft Office Excel by Robert P. Hirsch Doc**

**Introduction to Biostatistical Applications in Health Research with Microsoft Office Excel by Robert P. Hirsch Mobipocket**

**Introduction to Biostatistical Applications in Health Research with Microsoft Office Excel by Robert P. Hirsch EPub**